## **ASoftENGINE**

# **Der Schlüssel zum Erfolg: Jahresabschluss in der ERP-SUITE**

Für einen optimalen Start ins neue Jahr

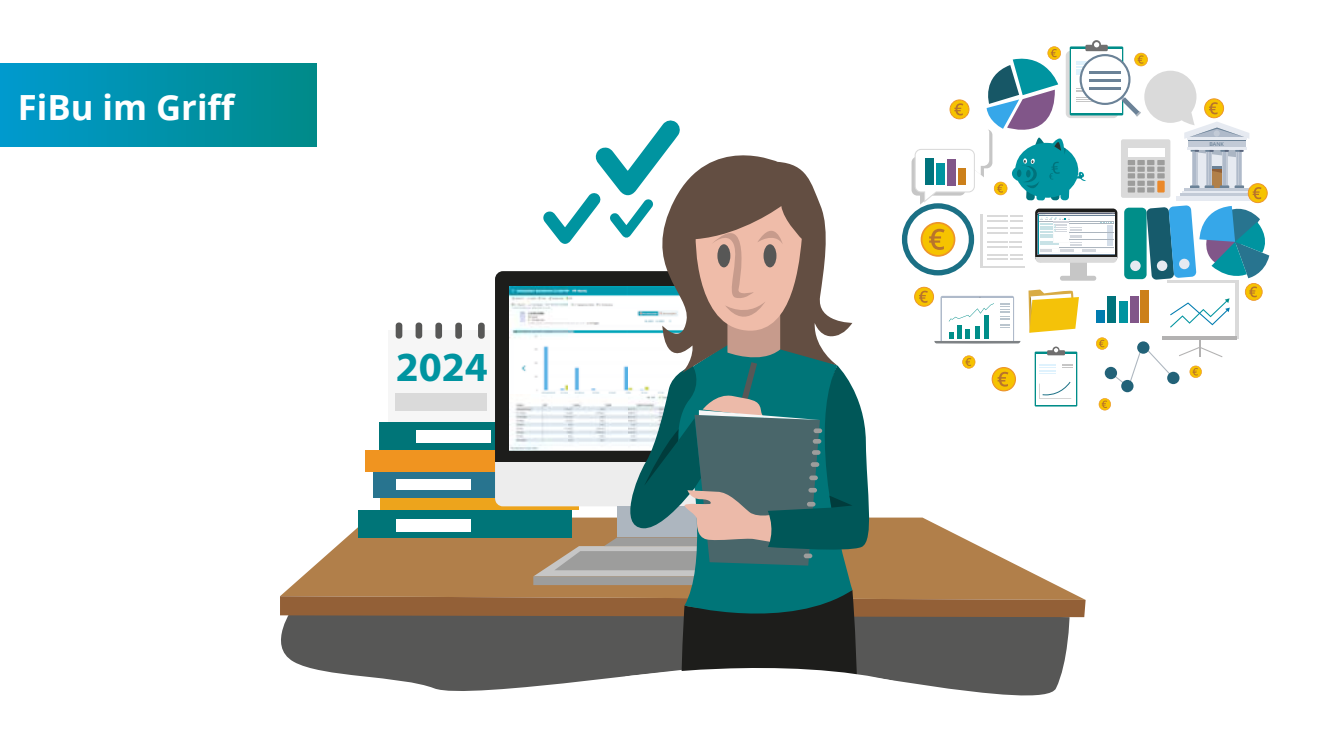

**Das alte Jahr ist Vergangenheit, das neue Jahr beginnt – eine stressige und arbeitsreiche Situation in der Finanzbuchhaltung. Der Jahresabschluss ist zeitaufwendig, offene Posten werden im Folgejahr beglichen, neue Belege gehen ein, die Umsatzsteuer muss angemeldet werden und vieles mehr ...**

Wir zeigen Ihnen, wie Sie mit Hilfe der SoftENGINE ERP-SUITE Ihre Arbeit noch besser strukturieren, den Jahresabschluss optimal vorbereiten, den Start des neuen Jahres sichern und gleichzeitig den Jahreswechsel als Chance für künftige Erleichterungen nutzen.

Erfahren Sie weiterhin, wie Sie ...

- $\bullet$  ... sich einen Überblick verschaffen und Fehler vermeiden.
- ... sich noch effizienter organisieren, um wichtige Aufgaben zu erledigen.
- ... beim Zahlungsein- und ausgang Chaos vermeiden.
- ... offene Posten bewerten und diese wann, wie vortragen.

### **Welche Vorbereitungen sind zu treffen, um den Jahresabschluss zielgerichtet durchführen zu können?**

#### **Prüfen ob alle Buchungen komplett ausgeführt wurden**

- ◯ Banken und Kassen bis zum 31.12. gebucht?
- $\bigcap$  Sind alle Terminbuchungen gebucht?
- Abschreibungen gebucht?
- ◯ Sind noch offene Anlagegüter in die AnBu zu übernehmen?

#### **Allgemeine Prüfungen Belege und Sachkonten sowie Salden**

- 
- 
- 
- 
- 
- 

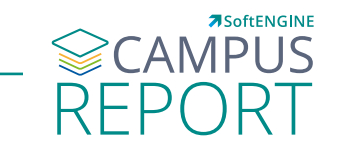

#### Sie wollen mehr erfahren?

Weitere Infos bekommen Sie auf **softengine.me** im **CAMPUS REPORT**.

**[Jetzt entdecken](https://softengine.me/#/application/view/4)**